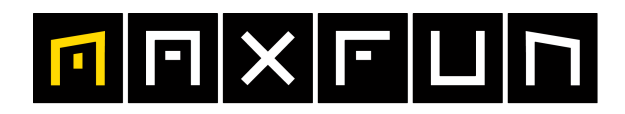

#### the time is now! 22.07.2023 **Erzberg Adventure Days - Erzberg Lauf und Nordic Walking**

Steirische Akademische Berglaufmeisterschaften

Wertungen und Altersklassen nach Vorgaben des Veranstalters.

# **KLASSENWERTUNG**

## **M Allg. Klasse**

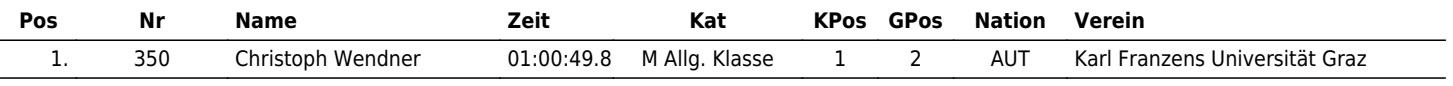

### **W Allg. Klasse**

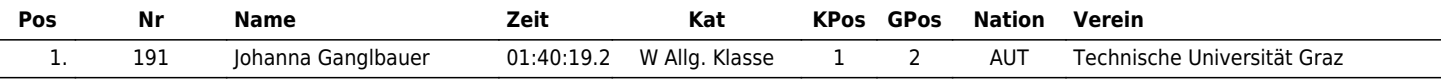

### **M Allg. Klasse I**

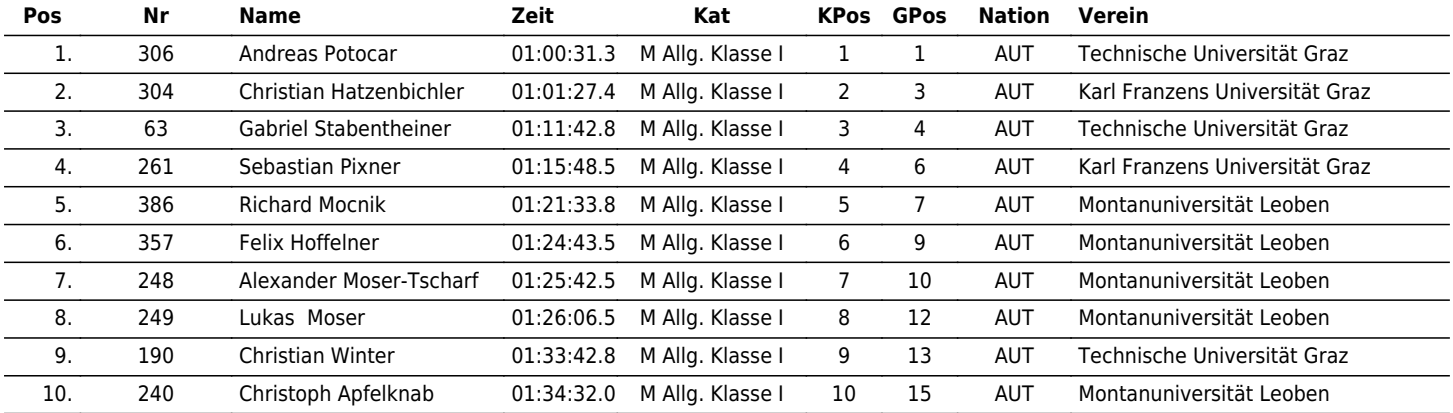

## **M Allg. Klasse II**

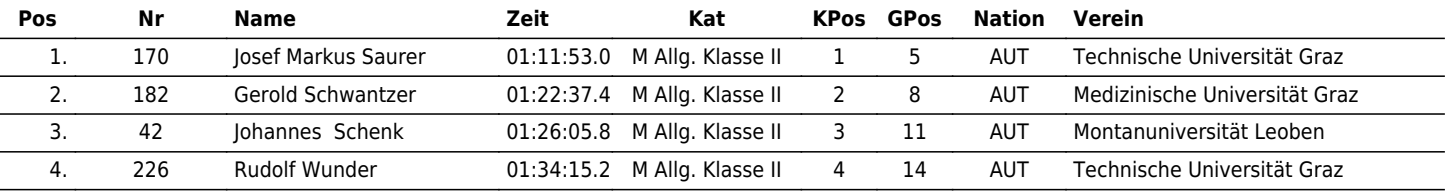

#### **W Allg. Klasse II**

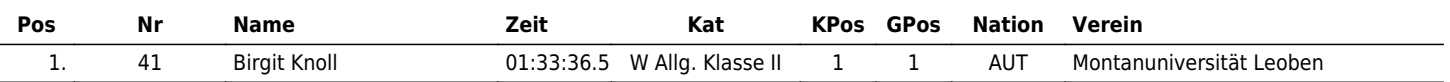

www.maxfunsports.com/result